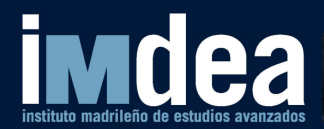

www.imdea.org

# **Executable Logic Workshop @ UDC**

**September 14, 2018**

**J. Arias**1,<sup>2</sup> **M. Carro**1,<sup>2</sup> **E. Salazar**<sup>3</sup> **K. Marple**<sup>3</sup> **G. Gupta**<sup>3</sup> <sup>1</sup>IMDEA Software Institute, <sup>2</sup>Universidad Politécnica de Madrid, <sup>3</sup>University of Texas at Dallas

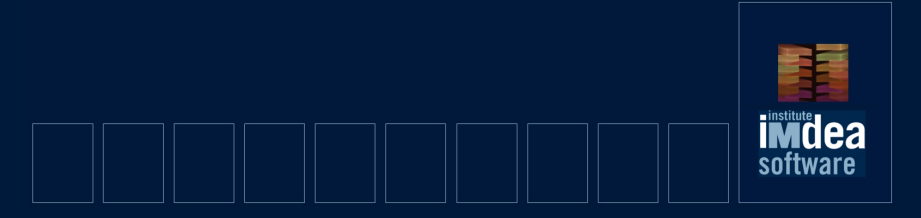

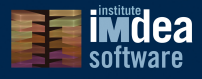

#### Last Activities

- Tabling: advantages of bottom-up computation using top-down execution.
	- Termination, performance.
	- Well known, old (but still challenging)

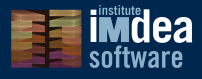

### Last Activities

- Tabling: advantages of bottom-up computation using top-down execution.
	- Termination, performance.
	- Well known, old (but still challenging)
- Add constraints: enhance expressiveness, termination properties, also speed.
	- First implementation with *full* call / answer entailment checks.
	- Modular: constraint solvers as plug-ins.
	- Improved termination results w.r.t. [\[Toman 1997\]](#page-61-0).
	- PPDP'16, TPLP'1? (submitted).

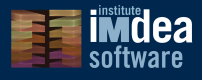

### Last Activities

- Tabling: advantages of bottom-up computation using top-down execution.
	- Termination, performance.
	- Well known, old (but still challenging)
- Add constraints: enhance expressiveness, termination properties, also speed.
	- First implementation with *full* call / answer entailment checks.
	- Modular: constraint solvers as plug-ins.
	- Improved termination results w.r.t. [\[Toman 1997\]](#page-61-0).
	- PPDP'16, TPLP'1? (submitted).
- Top-down execution of ASP with constraints evolution of s(ASP).
	- Can execute non-grounded CASP programs.
	- Constraint system with arbitrary (e.g., unbound) variable domains.
	- Partial models: relevance.
	- Almost ASP semantics: *unsafe* goals allowed.
	- ICLP'18.

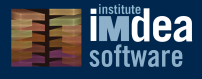

### **Tabling**

Solve issues with loops in SLD resolution:

```
p(b):= p(X).
2 p(a).
3
4 ?- p(A).
```
- Variant calls *suspend*:
	- Branch freezes
	- Execution switches to another clause.
	- Possible results feed and resume suspended calls. Execution continues.
- Termination for programs with bounded-depth property.
- Involved implementation!

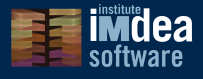

### Tabling + Constraints

Add constraints: same, plus entailment instead of variance.

```
1 p(X) := X \nleftrightarrow Y, p(Y).
2 p(0).\overline{3}4 ? = p(A).
```
- More particular calls suspend.
	- $p(Y)$  { $Y < X$ } more particular than  $p(X)$ .
	- Suspension, resumption driven by *constraint entailment*.
- Answers checked for entailment: only more general answers kept.
- Less resumptions: speedup.
- Termination guaranteed for compact constraint domains ([\[Toman 1997\]](#page-61-0))
- Also, for programs that generate compact subset of constraint domain ([Arias & Carro]).
- **Very** involved implementation.

**n 1**

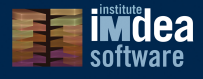

#### Termination Comparison

**Example:** Find nodes in a weighted graph within a distance K from each other (using comparable –very similar– programs).

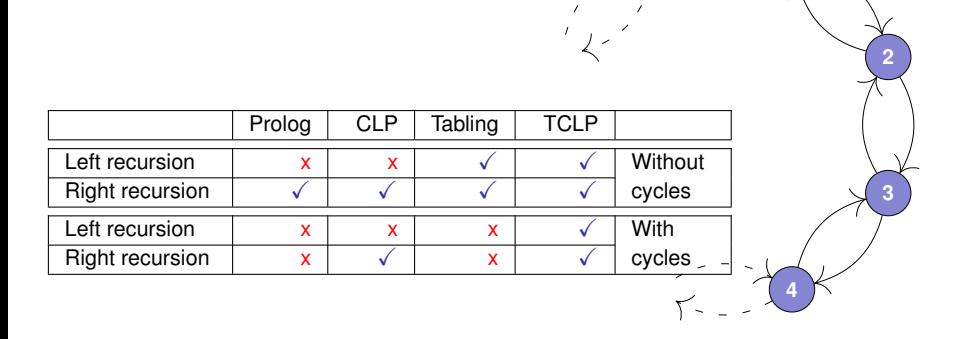

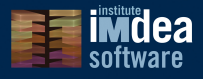

### Design: Flexibility

- Constraint solver implementations pluggable.
- In general, amounts to writing an interface file to access projection and constraint store extraction.
- Validated with several cases.

 $CLP(D<sub>0</sub>)$  Connection of existing constraint solver for difference constraints, written in C.

- $CLP(Q)$  and  $CLP(R)$  Constraint solvers for linear equations over rationals ( $CLP(Q)$ ) and over reals (CLP(R)) ([\[Holzbaur 1995\]](#page-61-1)).
	- CLP(Lat) New constraint solver over finite lattices.

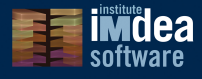

#### Performance evaluation (Time)

Different answer management strategies

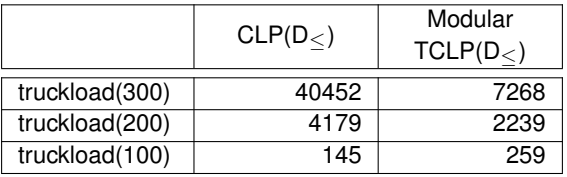

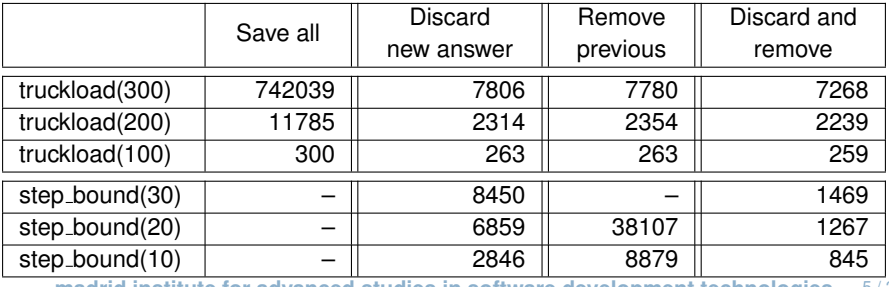

5 / 27 **madrid institute for advanced studies in software development technologies**

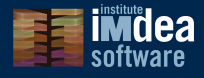

#### Performance Evaluation (Number of Answers)

Different answer management strategies

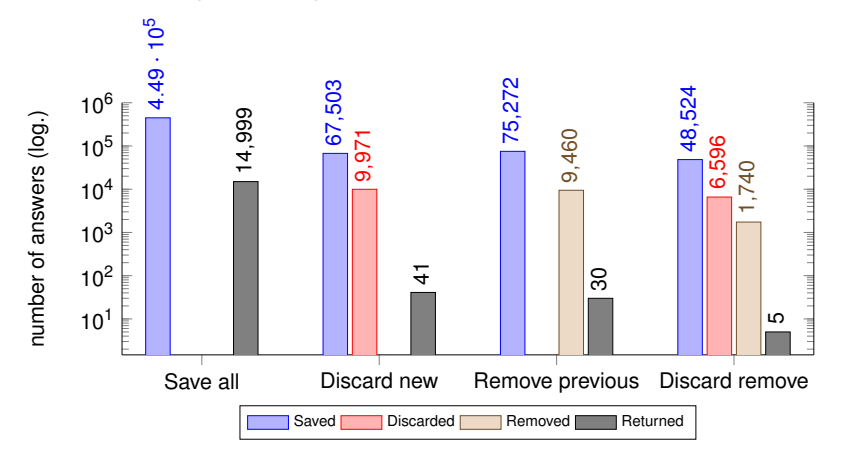

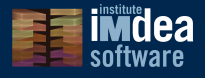

#### Performance evaluation – Tabling vs TCLP(Lat)

Simple Abstract Interpreter using sign abstract domain.

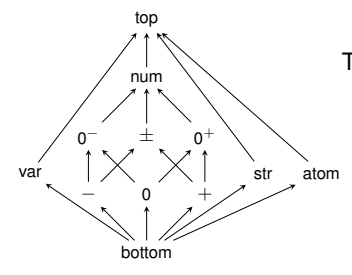

Two versions of Abstract Interpreter:

Tabling uses variant tabling.

TCLP(Lat) Uses entailment check to suspend. Computation saved by reusing results from previous, more general, call.

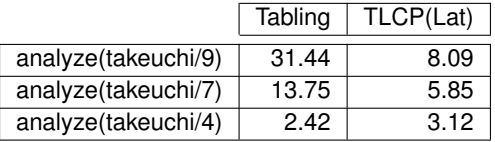

7 / 27 **madrid institute for advanced studies in software development technologies**

**www.software.imdea.org**

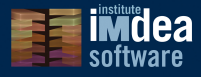

# Constraint ASP Without Grounding

8 / 27 **madrid institute for advanced studies in software development technologies**

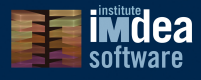

#### **Motivation**

ASP + constraints: *grounding phase* an issue since ranges of (constrained) variables may be infinite.

- Unbound range:  $X \# > 0$  in  $N$
- **Bound range, but dense domain:**  $X \neq 0 \land X \neq 1$  in Q

Current CASP systems (e.g., EZCSP [\[Balduccini and Lierler 2017\]](#page-61-2) and clingo[DL/LP] [\[Janhunen et al. 2017\]](#page-61-3)) limit (some of):

- Admissible constraint domains.
- Where constraints can appear.
- Type / number of models computed.

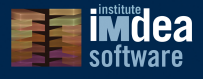

## s(CASP): Main Points

- Adds constraints to s(ASP) [\[Marple et al. 2017\]](#page-61-4), a top-down execution model that avoids the *grounding* phase.
- Is implemented with a goal-driven interpreter written in Ciao Prolog.
	- The execution of a program starts with a *query*.
	- Each answer provides the *mgu* of a successful derivation, its justification, and the *relevant* (partial) stable model.
- Retains variables and constraints during the execution and in the model.

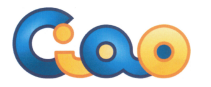

<https://ciao-lang.org>

<https://gitlab.software.imdea.org/joaquin.arias/sCASP>

madrid institute for advanced studies in software development technologies 10/27

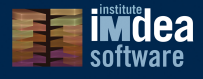

#### Background:  $s(ASP)$  [\[Marple et al. 2017\]](#page-61-4)

- $s(ASP)$  computes constructive negation: not p(X) returns in X the values for which  $p(X)$  fails.
	- Negated atoms are resolved against dual rules synthesized applying De Morgan's laws to Clark's completion of the original program.
- The construction of dual rules need two new operators:
	- Disequality (negation of the unification).
	- Universal quantifier (in the body of the clauses).
- To ensure that global constraints and consistency rules hold, NMR-check rules are synthesized and executed.
- The resulting program is executed by the  $s(ASP)$  interpreter which:
	- Carries around explicitly unification and disequality constraints.
	- Detects and handles different types of loops.

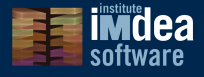

- The *Dual* of a predicate *P* is another predicate that succeeds for the cases where *P* would have failed:
	- **1** Clark completion.
	- **2** Negation of  $\leftrightarrow$ .
	- <sup>3</sup> Rearrangement of atoms.
	- **4** Introduction of  $\neq$  and  $\forall$ .

#### Given the predicate:

```
1 p(0).
p(X) := q(X), not t(X,Y).
```
#### Its dual rules are:

```
1 not p(X) : - not p1(X), not p2(X).
2 not p1(X) :- X \ge 0.
3 not p2(X) :-
4 forall(Y, not p2_(X,Y)).
5 not p2_{(X,Y)} := not q(X).
6 not p2_{(X,Y)} := q(X), t(X,Y).
```
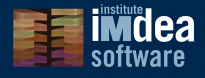

- The *Dual* of a predicate *P* is another predicate that succeeds for the cases where *P* would have failed:
	- **1** Clark completion.
	- **2** Negation of  $\leftrightarrow$ .
	- <sup>3</sup> Rearrangement of atoms.
	- **4** Introduction of  $\neq$  and  $\forall$ .

Given the predicate:

```
1 p(0).
p(X) := q(X), not t(X,Y).
```
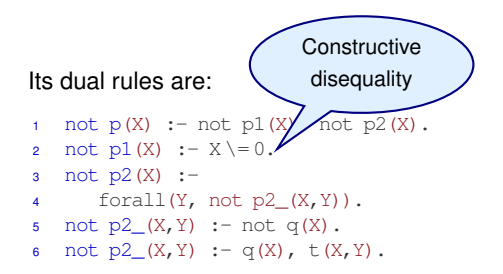

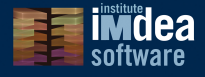

- The *Dual* of a predicate *P* is another predicate that succeeds for the cases where *P* would have failed:
	- **1** Clark completion.
	- **2** Negation of  $\leftrightarrow$ .
	- <sup>3</sup> Rearrangement of atoms.
	- **4** Introduction of  $\neq$  and  $\forall$ .

#### Given the predicate:

```
1 p(0).
p(X) := q(X), not t(X,Y).
```
Its dual rules are:

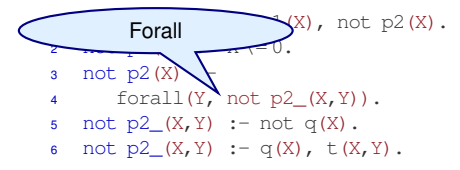

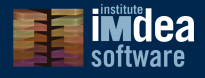

- The *Dual* of a predicate *P* is another predicate that succeeds for the cases where *P* would have failed:
	- **1** Clark completion.
	- **2** Negation of  $\leftrightarrow$ .
	- <sup>3</sup> Rearrangement of atoms.
	- **4** Introduction of  $\neq$  and  $\forall$ .

#### Given the predicate:

```
1 p(0).
p(X) := q(X), not t(X,Y).
```
#### Its dual rules are:

```
1 not p(X) : - not p1(X), not p2(X).
2 not p1(X) :- X \ge 0.
3 not p2(X) :-
4 forall(Y, not p2_(X,Y)).
5 not p2_{(X,Y)} :- not q(X).
6 not p2_{(X,Y)} := q(X), t(X,Y).For efficiency
```
madrid institute for advanced studies in software development technologies 12/27

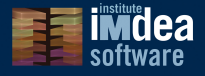

Given the consistency rule:

Any model should satisfy:

 $\forall \vec{x}$  ( $p(\vec{x}) \leftarrow \exists \vec{y}$  *B* ∧ ¬ $p(\vec{x})$ )

 $\forall \vec{x} \forall \vec{y} (\neg B \lor p(\vec{x})))$ 

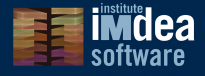

Given the consistency rule:

$$
\forall \vec{x} \ (p(\vec{x}) \leftarrow \exists \vec{y} \ B \land \neg p(\vec{x}))
$$

Any model should satisfy:

 $\forall \vec{x} \forall \vec{y} (\neg B \lor p(\vec{x})))$ 

```
1 \text{ p}(X) := \alpha(X,Y), \ldots, not p(X). 1 \text{ chk}(X) := \text{for all}(Y, \text{ not chk}(X,Y)).
```

```
2 not chk 1 (X, Y) :- not q(X, Y).
```

```
3 ...
```

```
4 not chk 1 (X, Y) := q(X, Y), ..., p(X).
```
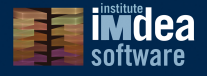

Given the consistency rule:

Any model should satisfy:

 $\forall \vec{x}$  ( $p(\vec{x}) \leftarrow \exists \vec{y}$  *B* ∧ ¬ $p(\vec{x})$ )

$$
p(X) := q(X, Y), \ldots, \text{ not } p(X).
$$

 $\forall \vec{x} \forall \vec{y} (\neg B \lor p(\vec{x})))$ 

```
1 chk 1(X) :- forall(Y, not chk 1(X,Y)).
2 not chk 1 (X, Y) :- not q(X, Y).
```
<sup>3</sup> ...

4 not chk\_1\_(X, Y) :-  $q(X, Y)$ , ...,  $p(X)$ .

$$
\bot \leftarrow \exists \vec{x} \ \neg r(\vec{x})
$$

 $t := not r(X)$ .

 $\forall \vec{x}$  *r*( $\vec{x}$ )

1 chk  $2 := \text{forall}(X, r(X))$ .

#### **madrid institute for advanced studies in software development technologies** 13/27

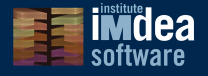

Given the consistency rule:

Any model should satisfy:

 $\forall \vec{x}$  ( $p(\vec{x}) \leftarrow \exists \vec{y}$  *B* ∧ ¬ $p(\vec{x})$ )  $\forall \vec{x} \forall \vec{y} (\neg B \lor p(\vec{x})))$ 1  $p(X) := q(X, Y), \ldots, \text{not } p(X).$  1 chk\_1(X) :- forall(Y, not chk\_1\_(X,Y)). 2 not chk 1  $(X, Y)$  :- not  $q(X, Y)$ . <sup>3</sup> ... 4 not chk\_1\_(X, Y) :-  $q(X, Y)$ , ...,  $p(X)$ .  $\perp$  ←  $\exists \vec{x}$  ¬ $\vec{r}$ ( $\vec{x}$ )  $t = not r(X)$ .  $\forall \vec{x}$  *r*( $\vec{x}$ ) 1 chk  $2 := \text{forall}(X, r(X))$ .

To ensure that each NMR-check rule is satisfied, the compiler adds the rule:

```
nmr check :- forall(X,chk 1(X)), chk 2, ...
```
**madrid institute for advanced studies in software development technologies** 13/27

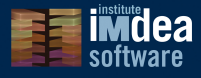

### Background:  $\neq$  and forall (X,Goal)

Explanation delayed.

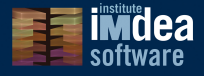

s(ASP) interpreter checks existence of different types of loops:

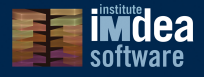

s(ASP) interpreter checks existence of different types of loops:

- Odd loop over negation: recursion with an odd number of intervening negations: fails (avoid inconsistencies).
	- 1  $p(X)$  :- q(X), not  $p(X)$ . 2 q(a).

 $?-$  p(a). *no*

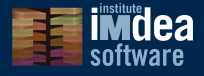

s(ASP) interpreter checks existence of different types of loops:

- Odd loop over negation: recursion with an odd number of intervening negations: fails (avoid inconsistencies).
	- 1  $p(X) := q(X)$ , not  $p(X)$ . 2  $q(a)$ .

 $?- p(a)$ . *no*

• Even loop over negation: Id. with even (non zero) number of intervening negations. It generates multiple models.

1  $p(X)$  :- not q(X). 2 q(X) :- not  $p(X)$ .  $?$ -  $p(a)$ .  ${p(a), not q(a)}$ 

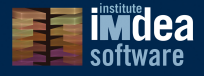

s(ASP) interpreter checks existence of different types of loops:

- Odd loop over negation: recursion with an odd number of intervening negations: fails (avoid inconsistencies).
	- 1  $p(X) := q(X)$ , not  $p(X)$ . 2  $q(a)$ .
- $?- p(a)$ . *no*
- Even loop over negation: Id. with even (non zero) number of intervening negations. It generates multiple models.

```
1 p(X) :- not q(X). 2 q(X) :- not p(X).
                                                ?- p(a).
                                                {p(a), not q(a)}
```
• Positive loops: No intervening negations. Fail if calls match (as in tabling).

```
p(X) := \ldots, p(X).
                                                           ?- p(a).
                                                           no
```
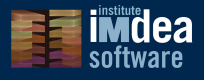

Main contributions w.r.t. s(ASP) are:

• Re-implemented interpreter: Prologs takes care of environment (e.g., the behavior of variables).

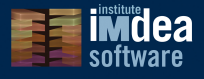

Main contributions w.r.t. s(ASP) are:

- Re-implemented interpreter: Prologs takes care of environment (e.g., the behavior of variables).
- (Simple) constraint solver for disequality,  $CLP(\neq)$ , using attributed variables.

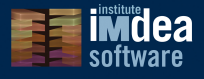

Main contributions w.r.t. s(ASP) are:

- Re-implemented interpreter: Prologs takes care of environment (e.g., the behavior of variables).
- (Simple) constraint solver for disequality,  $CLP(\neq)$ , using attributed variables.
- Generic CLP interface and an extended compiler to plug in constraint solvers.

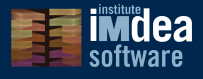

Main contributions w.r.t. s(ASP) are:

- Re-implemented interpreter: Prologs takes care of environment (e.g., the behavior of variables).
- (Simple) constraint solver for disequality,  $CLP(\neq)$ , using attributed variables.
- Generic CLP interface and an extended compiler to plug in constraint solvers.
- Design and implementation of *C-forall* generalizes original *forall* algorithm, to support constraints in arbitrary domains.

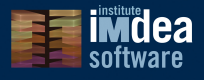

Main contributions w.r.t. s(ASP) are:

- Re-implemented interpreter: Prologs takes care of environment (e.g., the behavior of variables).
- (Simple) constraint solver for disequality,  $CLP(\neq)$ , using attributed variables.
- Generic CLP interface and an extended compiler to plug in constraint solvers.
- Design and implementation of *C-forall* generalizes original *forall* algorithm, to support constraints in arbitrary domains.

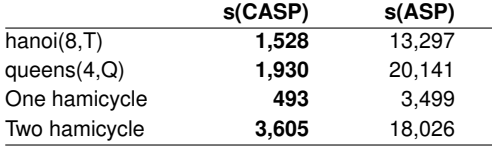

Run time (ms) comparison s(CASP) vs. s(ASP).

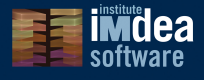

```
1 ??(Query) :-
2 solve(Query,[],Mid),
solve_goal(nmr_check,Mid,Out),
4 output just model(Out).
5
6 solve([], In, ['Ssuccess']In]).7 solve([Goal|Gs],In,Out) :-
8 solve goal(Goal, In, Mid),
9 solve(Gs,Mid,Out).
```
 solve\_goal(Goal,In,Out) :- 11 user defined(Goal), !, check\_loops(Goal,In,Out). solve\_goal(Goal,In,Out) :- Goal = forall(V,  $FGoal$ ),! c\_forall(V,FGoal,In,Out). solve\_goal(Goal,In,Out) :- call(Goal), Out = ['\$success', Goal|In].

Figure: (Very abridged) Code of the s(CASP) interpreter.

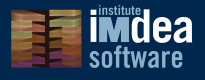

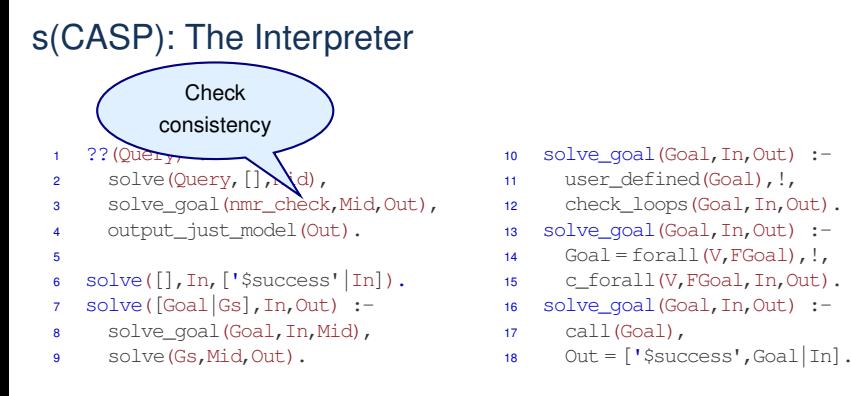

Figure: (Very abridged) Code of the s(CASP) interpreter.

#### 17 / 27 **madrid institute for advanced studies in software development technologies**

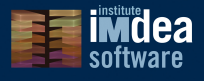

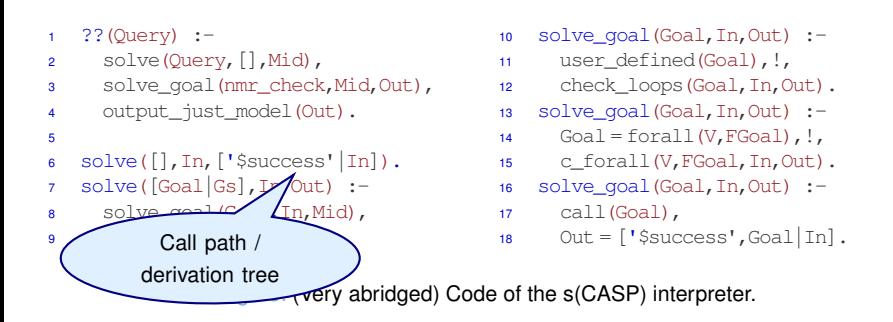

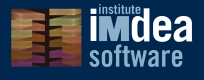

```
1 ??(Query) :-
2 solve(Query,[],Mid),
3 solve_goal(nmr_check,Mid,Out),
4 output just model(Out).
5
6 solve([], In, ['Ssuccess']In]).7 solve([Goal|Gs],In,Out) :-
8 solve goal(Goal, In, Mid),
9 solve(Gs,Mid,Out).
```
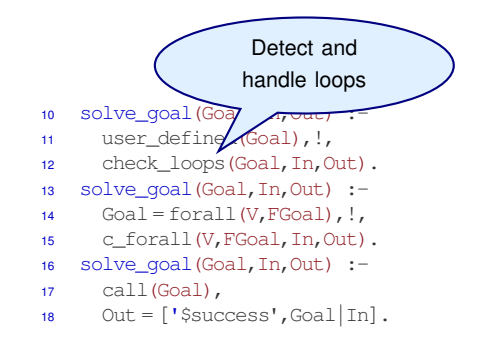

#### Figure: (Very abridged) Code of the s(CASP) interpreter.

```
...
check_loops(Goal, In, Out) :-
    pr_rule(Goal,Body),
    solve(Body,[Goal|In],Out).
```
17 / 27 **madrid institute for advanced studies in software development technologies**

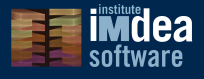

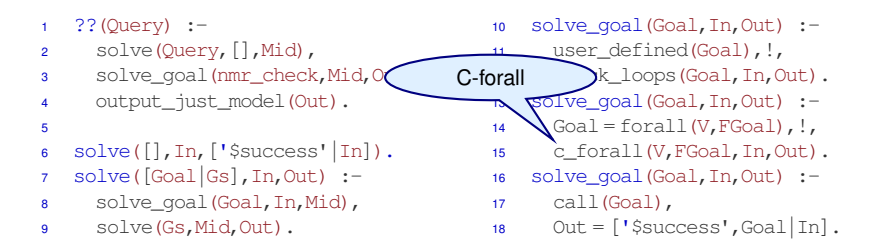

Figure: (Very abridged) Code of the s(CASP) interpreter.

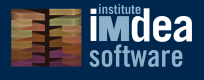

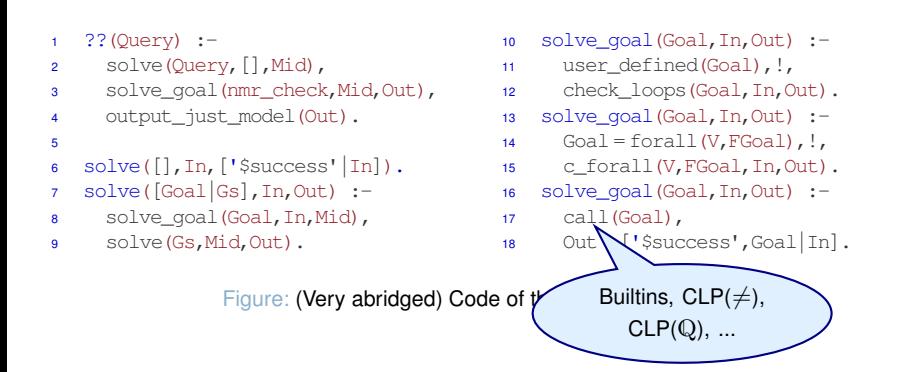

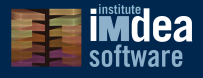

Check if  $Goa1$  is true for all values in the constraint domain of  $X$ .

*Intuition: Narrow the constraint store C<sup>i</sup> under which* Goal *is executed by selecting an answer A<sup>i</sup> and removing from C<sup>i</sup> the values of* X *covered by A<sup>i</sup> .*

 $A<sub>x</sub>$  is the projection of  $A$  onto  $X$ .

 $A_{\overline{\mathbb{X}}}$  Id. onto the set of variables in  $\text{\tiny{Goal}}$  that are not X.

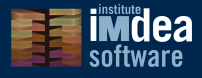

Check if  $Goa1$  is true for all values in the constraint domain of  $X$ .

*Intuition: Narrow the constraint store C<sup>i</sup> under which* Goal *is executed by selecting an answer A<sup>i</sup> and removing from C<sup>i</sup> the values of* X *covered by A<sup>i</sup> .*

 $A_Y$  is the projection of  $A$  onto  $X$ .

 $A_{\overline{\mathbb{X}}}$  Id. onto the set of variables in  $\text{\tiny{Goal}}$  that are not X.

Algorithm (simplified):

- $\bullet$  If Goal succeeds with answer  $A_i$  under  $C_i$ , there are two possibilities:
	- $A_i \times E_i \times I$  then succeed.
	- $A_i \times \square$   $C_i \times$  then re-execute Goal under  $C_{i+1} = C_i \wedge A_i \times \square \wedge A_i \times$ .
- If Goal fails, then fail.

Note 1: c\_forall/2 takes care of disjunctions generated by  $\neg A_i$ <sub>X</sub> (Constraints solvers usually cannot handle them natively.)

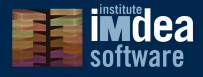

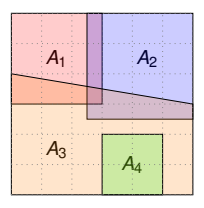

answers

Figure: A *C-forall* evaluation that succeeds.

19 / 27 **madrid institute for advanced studies in software development technologies**

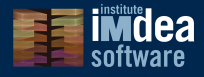

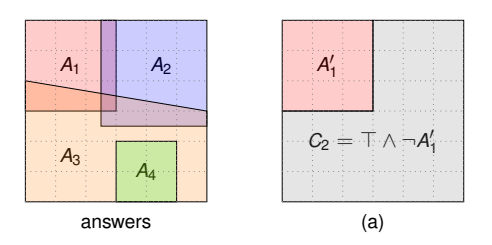

Figure: A *C-forall* evaluation that succeeds.

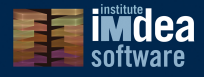

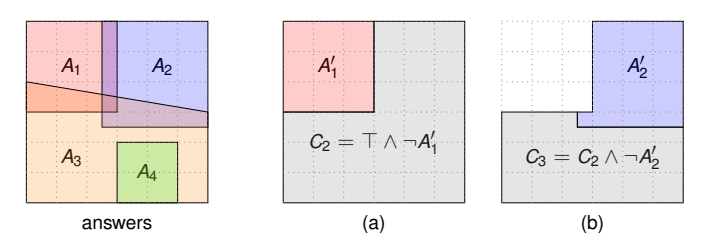

Figure: A *C-forall* evaluation that succeeds.

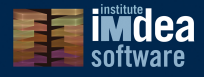

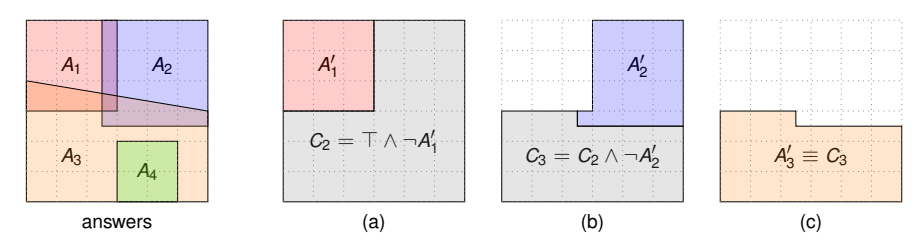

Figure: A *C-forall* evaluation that succeeds.

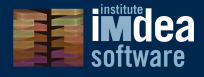

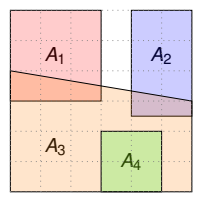

answers

Figure: A *C-forall* evaluation that fails.

20 / 27 **madrid institute for advanced studies in software development technologies**

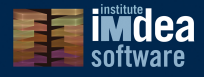

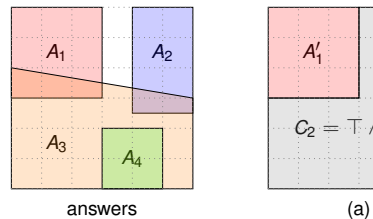

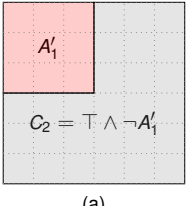

Figure: A *C-forall* evaluation that fails.

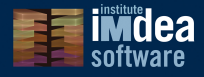

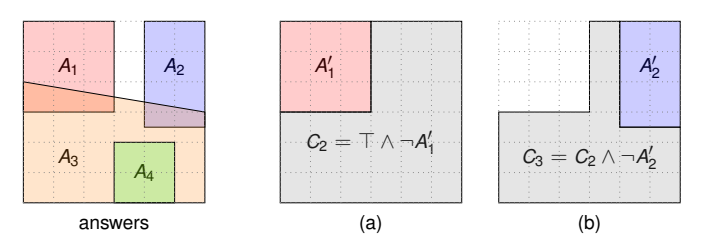

Figure: A *C-forall* evaluation that fails.

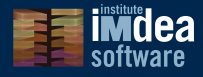

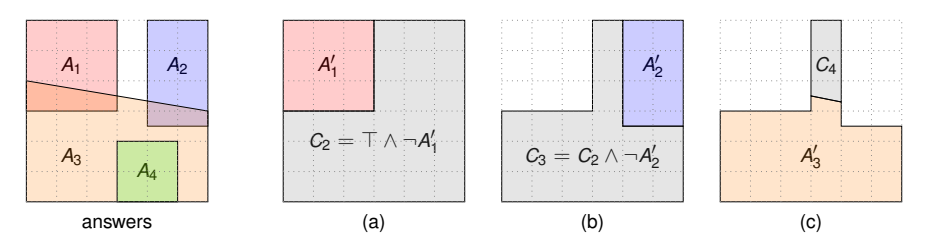

Figure: A *C-forall* evaluation that fails.

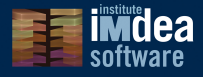

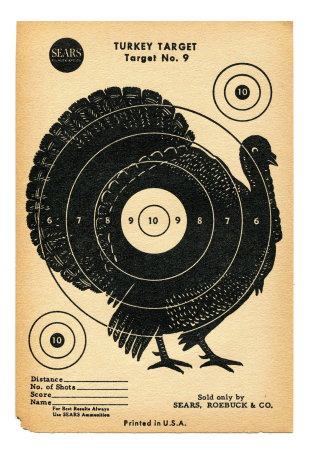

- There is a turkey, a gun, and three possible actions: wait, load, shoot.
- Initially: turkey alive, gun unloaded.
- The turkey will die if we load and shoot within 35 minutes. Otherwise, the gun powder is spoiled.
- We are not allowed to shoot in the first 35 minutes.
- We want a plan to kill the turkey within 100 minutes.

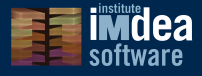

```
1 duration(load,25).
2 duration(shoot,5).
3 duration(wait,36).
4 spoiled(T_Armed):- T_Armed #> 35.
5 prohibited(shoot,Time):- Time #< 35.
6
7 holds(0, State, []): - init(State).
8 holds(F_Time, F_State, [Action|As]):-
\bullet F Time \# > 0,
10 F Time # = P Time + Duration,
11 duration(Action, Duration),
12 not prohibited(Action, F_Time),
13 trans(Action, P State, F State),
14 holds(P_Time, P_State, As).
```

```
15 init(st(alive,unloaded,0)).
16
17 trans(load, st(alive, \Box),
18 st(alive, loaded, 0)).
19 trans(wait, st(alive,Gun,P_Armed),
20 st(alive,Gun,F_Armed)):-
21 F Armed # = P Armed + Duration,
22 duration(wait,Duration).
23 trans(shoot, st(alive,loaded,T_Armed),
24 st(dead,unloaded,0)):-
25 not spoiled(T_Armed).
26 trans(shoot, st(alive,loaded,T_Armed),
27 st(alive,unloaded,0)):-
28 spoiled(T_Armed).
```
#### s(CASP) code for the Yale Shooting problem

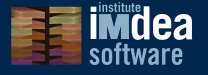

#### s(CASP): Yale Shooting Scenario [\[Janhunen et al. 2017\]](#page-61-3) <sup>1</sup> duration(load,25). <sup>2</sup> duration(shoot,5). <sup>3</sup> duration(wait,36). <sup>4</sup> spoiled(T\_Armed):- T\_Armed #> 35. <sup>5</sup> prohibited(shoot,Time):- Time #< 35. 6 7 holds(0, State, []): - init(State). <sup>8</sup> holds(F\_Time, F\_State, [Action|As]):-  $\bullet$  F Time  $\#$  > 0, 10  $F$  Time  $# = P$  Time + Duration, <sup>11</sup> duration(Action, Duration), 12 not prohibited(Action, F Time), 13 trans(Action, P State, F State), 14 holds(P\_Time, P\_State, As).  $t_{\rm e}$ , unloaded, $0)$ ). 16  $17$  trans(load, st(alive,  $\Box$ ), 18 st(alive, loaded, 0)). <sup>19</sup> trans(wait, st(alive,Gun,P\_Armed), <sup>20</sup> st(alive,Gun,F\_Armed)):- 21 F Armed  $# = P$  Armed + Duration, <sup>22</sup> duration(wait,Duration). <sup>23</sup> trans(shoot, st(alive,loaded,T\_Armed), <sup>24</sup> st(dead,unloaded,0)):- <sup>25</sup> not spoiled(T\_Armed). <sup>26</sup> trans(shoot, st(alive,loaded,T\_Armed), <sup>27</sup> st(alive,unloaded,0)):- <sup>28</sup> spoiled(T\_Armed). **Restrictions** as constraints

#### s(CASP) code for the Yale Shooting problem

#### madrid institute for advanced studies in software development technologies 22/27

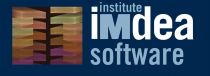

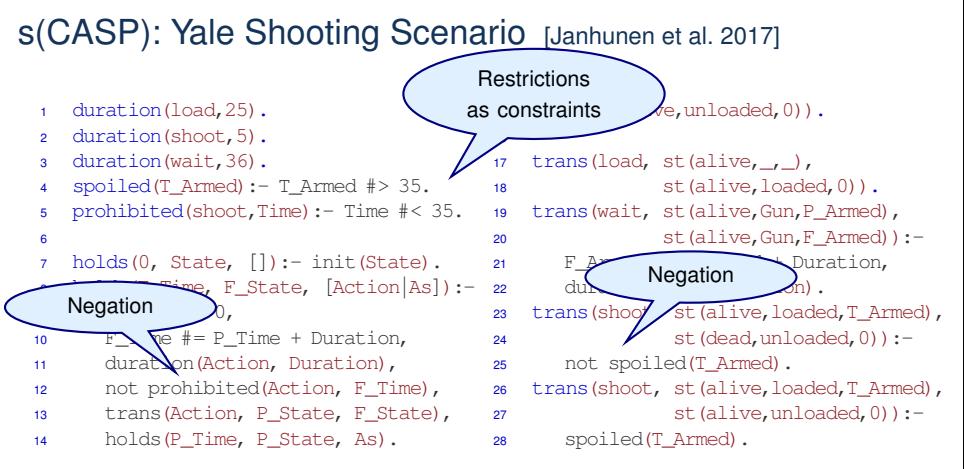

s(CASP) code for the Yale Shooting problem

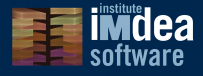

```
1 duration(load,25).
2 duration(shoot,5).
3 duration(wait,36).
4 spoiled(T_Armed):- T_Armed #> 35.
5 prohibited(shoot,Time):- Time #< 35.
6
7 holds(0, State, []): - init(State).
8 holds(F_Time, F_State, [Action|As]):-
\bullet F Time \# > 0,
10 F Time # = P Time + Duration,
11 duration(Action, Duration),
12 not prohibited(Action, F_Time),
13 trans(Action, P State, F State),
14 holds(P_Time, P_State, As).
```

```
15 init(st(alive,unloaded,0)).
16
17 trans(load, st(alive, \Box),
18 st(alive, loaded, 0)).
19 trans(wait, st(alive,Gun,P_Armed),
20 st(alive,Gun,F_Armed)):-
21 F Armed # = P Armed + Duration,
22 duration(wait,Duration).
23 trans(shoot, st(alive,loaded,T_Armed),
24 st(dead,unloaded,0)):-
25 not spoiled(T_Armed).
26 trans(shoot, st(alive,loaded,T_Armed),
27 st(alive,unloaded,0)):-
28 spoiled(T_Armed).
```
#### s(CASP) code for the Yale Shooting problem

% holds(Time, st(Turkey,Gun,Time\_Armed), Plan)

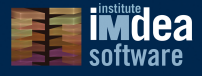

```
1 duration(load,25).
2 duration(shoot,5).
3 duration(wait,36).
4 spoiled(T_Armed):- T_Armed #> 35.
5 prohibited(shoot,Time):- Time #< 35.
6
7 holds(0, State, []): - init(State).
8 holds(F_Time, F_State, [Action|As]):-
\bullet F Time \# > 0,
10 F Time # = P Time + Duration,
11 duration(Action, Duration),
12 not prohibited(Action, F_Time),
13 trans(Action, P State, F State),
14 holds(P_Time, P_State, As).
```

```
15 init(st(alive,unloaded,0)).
16
17 trans(load, st(alive, \Box),
18 st(alive, loaded, 0)).
19 trans(wait, st(alive,Gun,P_Armed),
20 st(alive,Gun,F_Armed)):-
21 F Armed # = P Armed + Duration,
22 duration(wait,Duration).
23 trans(shoot, st(alive,loaded,T_Armed),
24 st(dead,unloaded,0)):-
25 not spoiled(T_Armed).
26 trans(shoot, st(alive,loaded,T_Armed),
27 st(alive,unloaded,0)):-
28 spoiled(T_Armed).
```
#### s(CASP) code for the Yale Shooting problem

?- Time  $\#$ < 100, holds(Time, st(dead,  $\Box$ ), Plan).

#### madrid institute for advanced studies in software development technologies 22/27

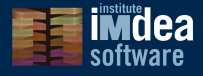

```
? – ?? [Time * < 100, holds (Time, st (dead, ', )], Plan)].Time=55, Plan=[shoot,load, load]
Time=66, Plan=[shoot,load, wait]
Time=80, Plan=[shoot,load, load, load]
Time=91, Plan=[shoot,load, load, wait]
Time=91, Plan=[shoot,load, wait, load]
Time=96, Plan=[shoot,load, shoot,wait, load]
```
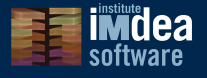

#### s(CASP): Yale Shooting Scenario extended

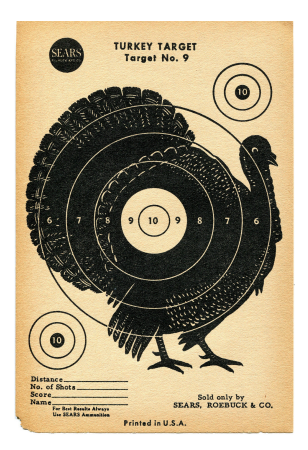

#### Extensions:

- Time is dense  $\rightarrow$  intervals have infinite # of elements.
- There is a second gun and initially only one of them is loaded.
- We cannot shoot in the first 35 minutes only if our gun is initially unloaded.

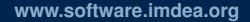

# software

#### s(CASP): Yale Shooting Scenario extended

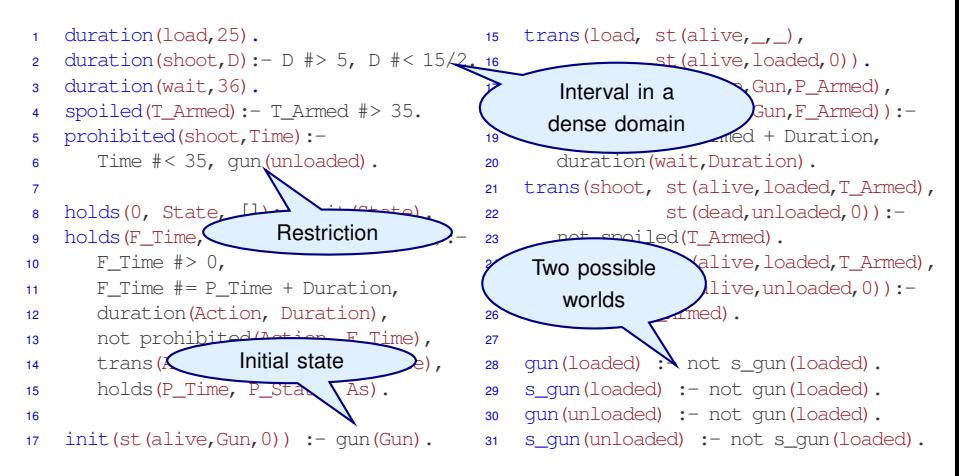

s(CASP) code for the extended and updated Yale Shooting problem.

**madrid institute for advanced studies in software development technologies** 25/27

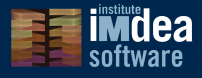

### s(CASP): Other Examples

Stream Data Reasoning: constraints and goal-directed strategy make it possible to answer queries without evaluating the complete stream database.

- <sup>1</sup> valid\_stream(Pr,Data) :-
- <sup>2</sup> stream(Pr,Data),
- <sup>3</sup> not cancelled(Pr,Data).
- 4

 cancelled(PrLo,DataLo) :- PrHi  $#$ > PrI $0.$  stream(PrHi,DataHi), incompt(DataLo,DataHi).

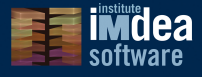

### s(CASP): Other Examples

Stream Data Reasoning: constraints and goal-directed strategy make it possible to answer queries without evaluating the complete stream database.

 valid\_stream(Pr,Data) :- stream(Pr,Data), not cancelled(Pr,Data). 4

```
5 cancelled(PrLo,DataLo) :-
6 PrHi \#> PrI0.
7 stream(PrHi,DataHi),
8 incompt(DataLo,DataHi).
```
Traveling Salesman Problem: s(CASP) encoding is more compact than CLP and constraints (over dense domains) can appear as part of the model.

?- travel\_path(b,Length,Cycle).

```
{ cycle dist(b,c,31/10), cycle dist(c,d,A) \{A \neq 8, A \neq 21/2\},
 cycle dist(d,a,1), cycle dist(a,b,1) }
```
#### 26 / 27 **madrid institute for advanced studies in software development technologies**

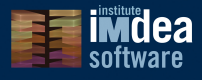

### General Thoughts

- Constraint + ASP subject of a lot of research.
- Constraints work better with the notion of variables!
	- E.g., intensional description of sets.
- Traditional ASP evaluation shares some points with bottom-up.
	- I.e., both do not in principle use variables.
- But smart top-down evaluation (tabling) achieves results similar to bottom up.
	- And variables and relationships can be used.
- Can the case for ASP be similar?

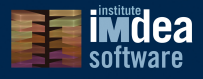

### Bibliography I

- <span id="page-61-2"></span>Balduccini, M. and Lierler, Y. (2017). Constraint Answer Set Solver EZCSP and why Integration Schemas Matter. *Theory and Practice of Logic Programming*, 17(4):462–515.
- <span id="page-61-1"></span>Holzbaur, C. (1995). OFAI CLP(Q,R) Manual, Edition 1.3.3. Technical Report TR-95-09, Austrian Research Institute for Artificial Intelligence, Vienna.
- <span id="page-61-3"></span>Janhunen, T., Kaminski, R., Ostrowski, M., Schellhorn, S., Wanko, P., and Schaub, T. (2017). Clingo goes Linear Constraints over Reals and Integers. *TPLP*, 17(5-6):872–888.
- <span id="page-61-4"></span>Marple, K., Salazar, E., and Gupta, G. (2017). Computing Stable Models of Normal Logic Programs Without Grounding. *CoRR*, abs/1709.00501.
- <span id="page-61-0"></span>Toman, D. (1997). Memoing Evaluation for Constraint Extensions of Datalog. *Constraints*, 2(3/4):337–359.